#### JDEV 2015 - Bordeaux T6-GT05

Les conteneurs, les clusters de calcul et les méso-centres

Animation : Pierre Gay

# Résumé

- Les Mésocentres
	- Description
	- Objectifs
	- Points d'intérêt
- Les conteneurs logiciels
	- Description
	- Objectifs
	- Points d'intérêt
- Conteneurs et Mésocentres
	- Modalités
	- Questions
- Discussion

# Les Mésocentres : Description

- Mise en œuvre de ressources mutualisées
	- Pour une communauté scientifique, généralement régionale, parfois thématique
	- Clusters de calcul
	- Mode de partage des ressources :
		- Allocation exclusive (performances)
		- Limitée dans le temps (job walltime)
- Souvent orienté HPC
	- Utilisation particulière des ressources (simulation, traitement des données) → calcul intensif
	- Le Hardware est spécifique (réseau faible latence)
- Mais aussi (parfois)
	- Clusters Grille
	- Cloud académiques dédiés à la recherche sciientifique ( <http://www.france-grilles.fr/6-Cloud>)

# Les Mésocentres : Objectifs

- Fournir des services à la recherche
	- Dans le domaine du Calcul Intensif
		- Assistance
		- Dissémination
	- Ressources de haute performance
		- Par leur taille (milliers de cœurs)
		- Par leur nature (HW spécifiques)

# Les Mésocentres : Points d'intérêt

- Niveau intermédiaire entre :
	- Les ressources locales (laboratoire)
	- Les ressources nationales ([http://www.genci.fr](http://www.genci.fr/))
- Les performances du matériel
- Accessibilité
	- Parfois pas de ressources locales pour le calcul
- Flexibilité
	- Souvent meilleure qu'au niveau national
	- Installation logicielles contribuées par les utilisateurs

#### Les conteneurs logiciels : **Description**

- Un système de virtualisation « légère »
- Le noyau de l'OS hôte permet de faire tourner plusieurs instances de systèmes isolés
- Le conteneur peut donc tourner dans un environnement d'une distribution différente de celle de l'hôte
- Docker, LXC, Virtuozzo, Solaris Containers, FreeBSD Jails, ...

# Les conteneurs logiciels : Objectifs

- Donner plus de contrôle aux développeurs
- Abstraction relative de l'infrastructure matérielle
- Reproductibilité et souplesse des déploiements

#### Les conteneurs logiciels : Points d'intérêt

- Choix de la distribution système
	- Compatibilité avec le noyau de l'hôte ?
	- Simplicité pour la gestion de l'environnement logiciel (gestinonaire de paquets de la distribution)
- Contrôle de la pile logicielle
	- Validation d'applications sur de multiples OS/versions
	- Benchmarks dans un environnement contrôlé
- Orchestration de déploiements de clusters applicatifs

#### Conteneurs *et* Mésocentres : Modalités

- Mode cloud
	- Déployer directement des conteneurs sur les hôtes
	- Quel moyen de gérer le partage des ressources ?
	- Quel intérêt par rapport à un cloud privé générique ?
- Mode intra job
	- Les jobs utilisateurs peuvent instancier des conteneurs
	- Aspects sécurité ?
	- Interaction avec le matériel ?

#### Conteneurs *et* Mésocentres : **Questions**

#### ● Sécurité

- Isolation des privilèges root
	- Par rapport à l'hôte ?
	- Dans le conteneur accédant à une interface réseau de l'hôte ?
- Failles dans les images
- Ressources mutualisées
	- Réseau rapide (Infiniband)
		- Fortement lié au logiciel ? (ibverbs, mpi, firmwares, drivers)
	- Filesystems parallèles
		- N'ont pas de mécanisme d'authentification évoluée → limitation de l'accès aux réseaux
		- Effectuer un « montage » de l'hôte vers le conteneur ? (quelles performances )
- Aspects matériels
	- Liens étroits entre matériel et noyaux (màj firmwares IB, notamment)
	- Mises à jour de sécurité
	- Les mises à jour nécessaires limitent la reproductibilité

#### **Discussion**

#### Spare slides

#### Technologies de conteneurs

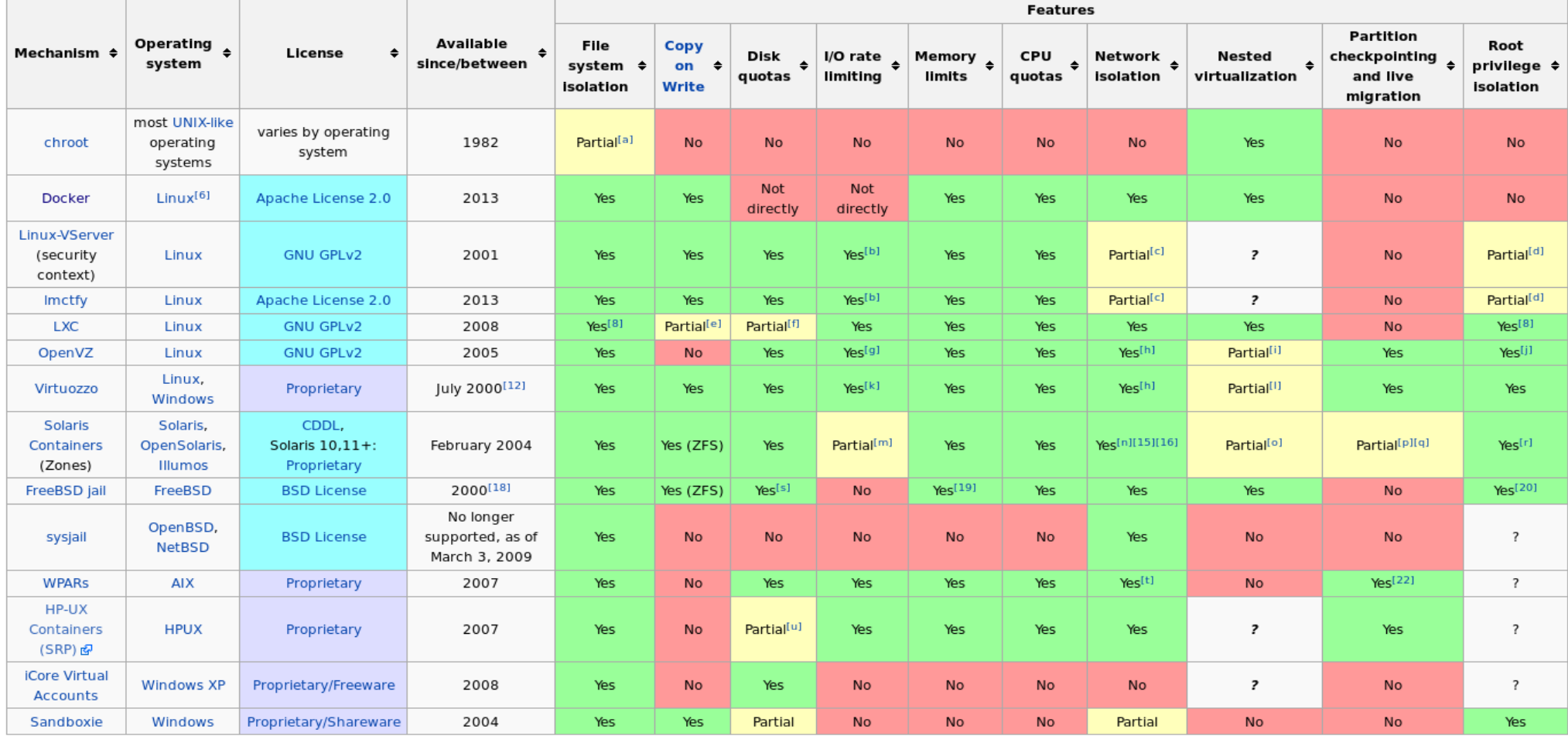

<sub>02/07/20</sub>Source : [https://en.wikipedia.org/wiki/Operating-system-level\\_virtualization](https://en.wikipedia.org/wiki/Operating-system-level_virtualization) 13